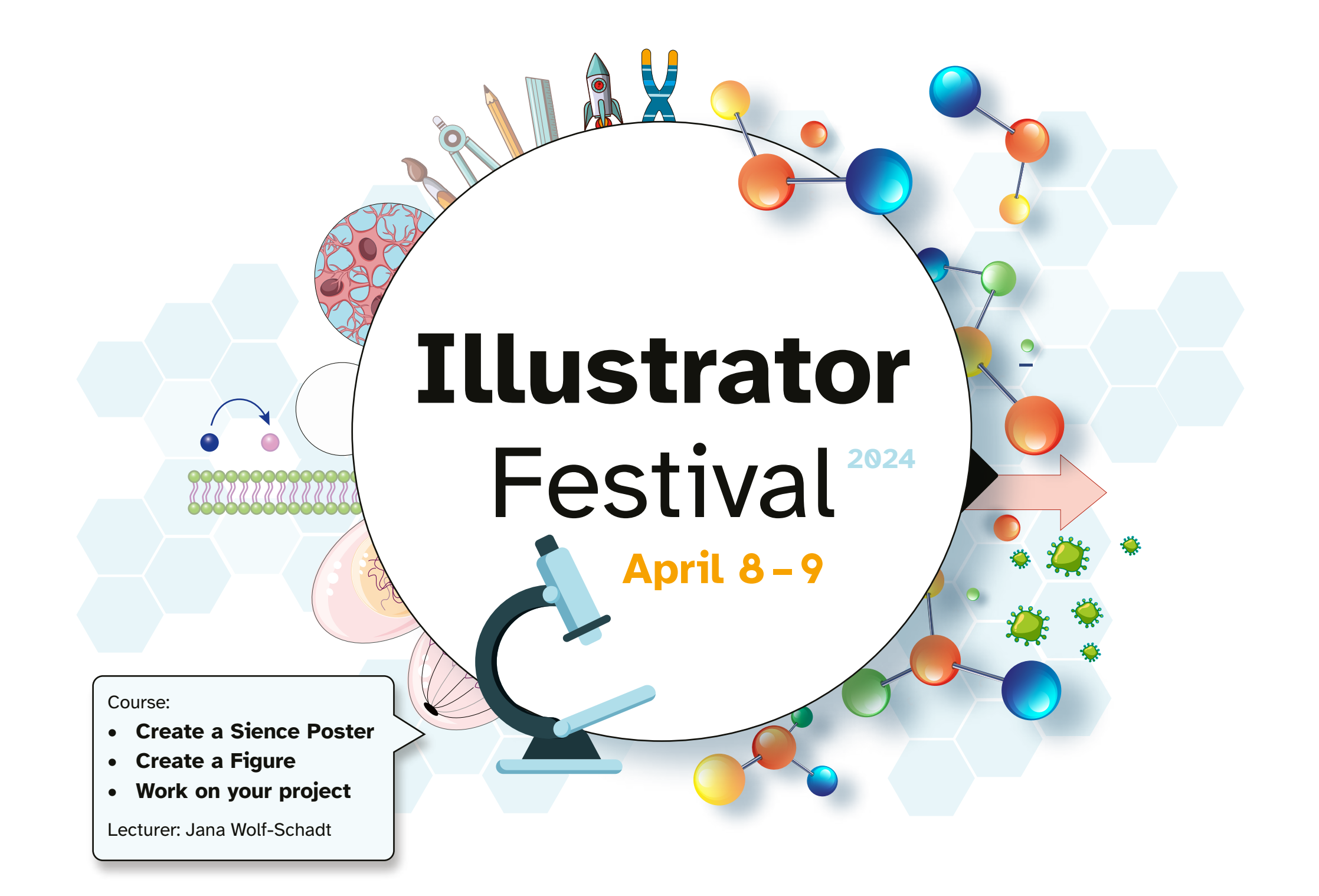

## **Illustrator** | Poster, Figure01

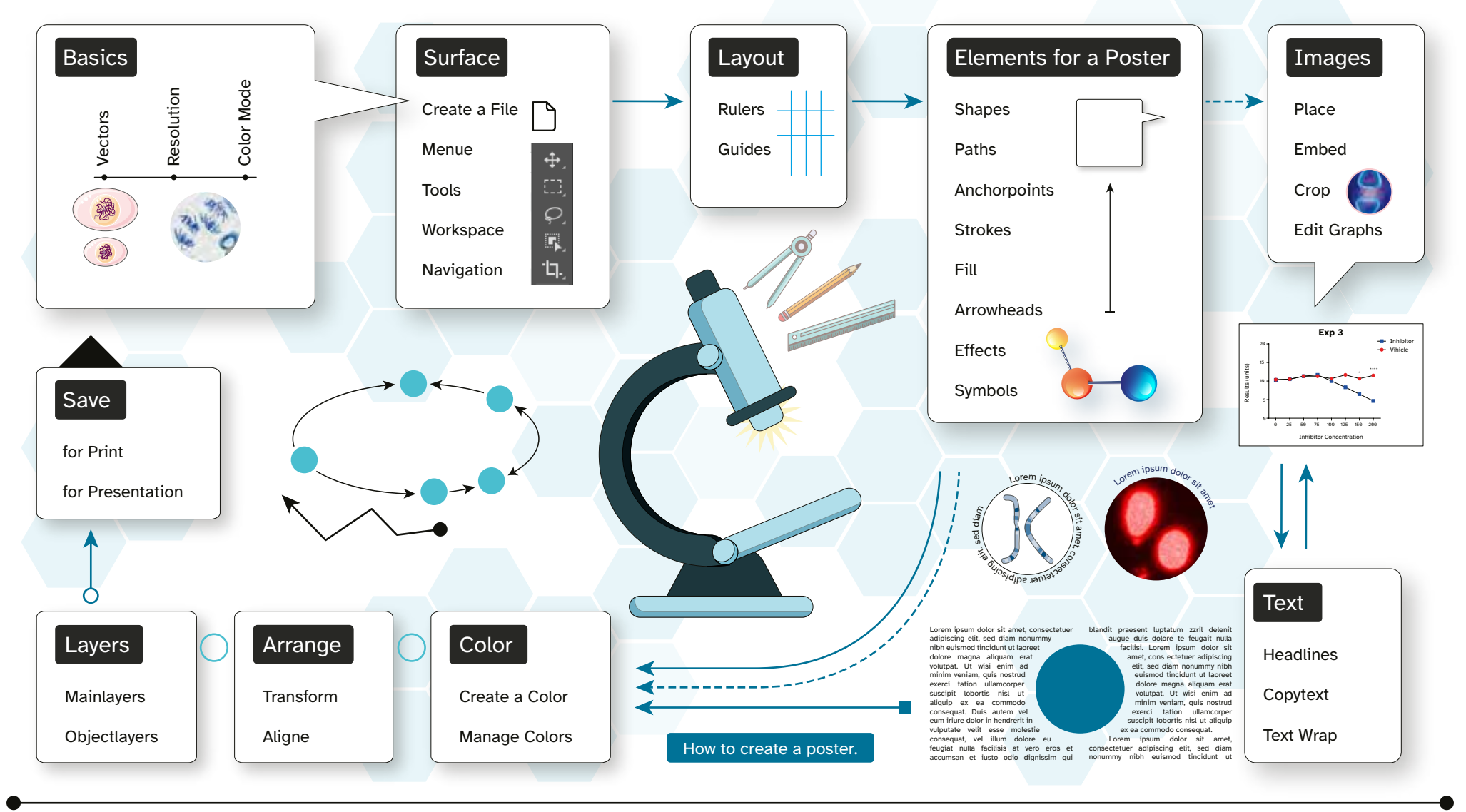

Course: Create a Sience Poster in Illustrator | **Date: 08.04.2024** Lecturer: Jana Wolf-Schadt

09:00 – 12:00 Workspace in Illustrator | Layouts | Simple Shapes | Templates | Time to work independently 13:00 – 15:00 Place images and text | Edit graphs | Smart align elements | Time to work independently 16:00 – 17:00 Your questions about Illustrator

## **Illustrator** | Figure02, Project your

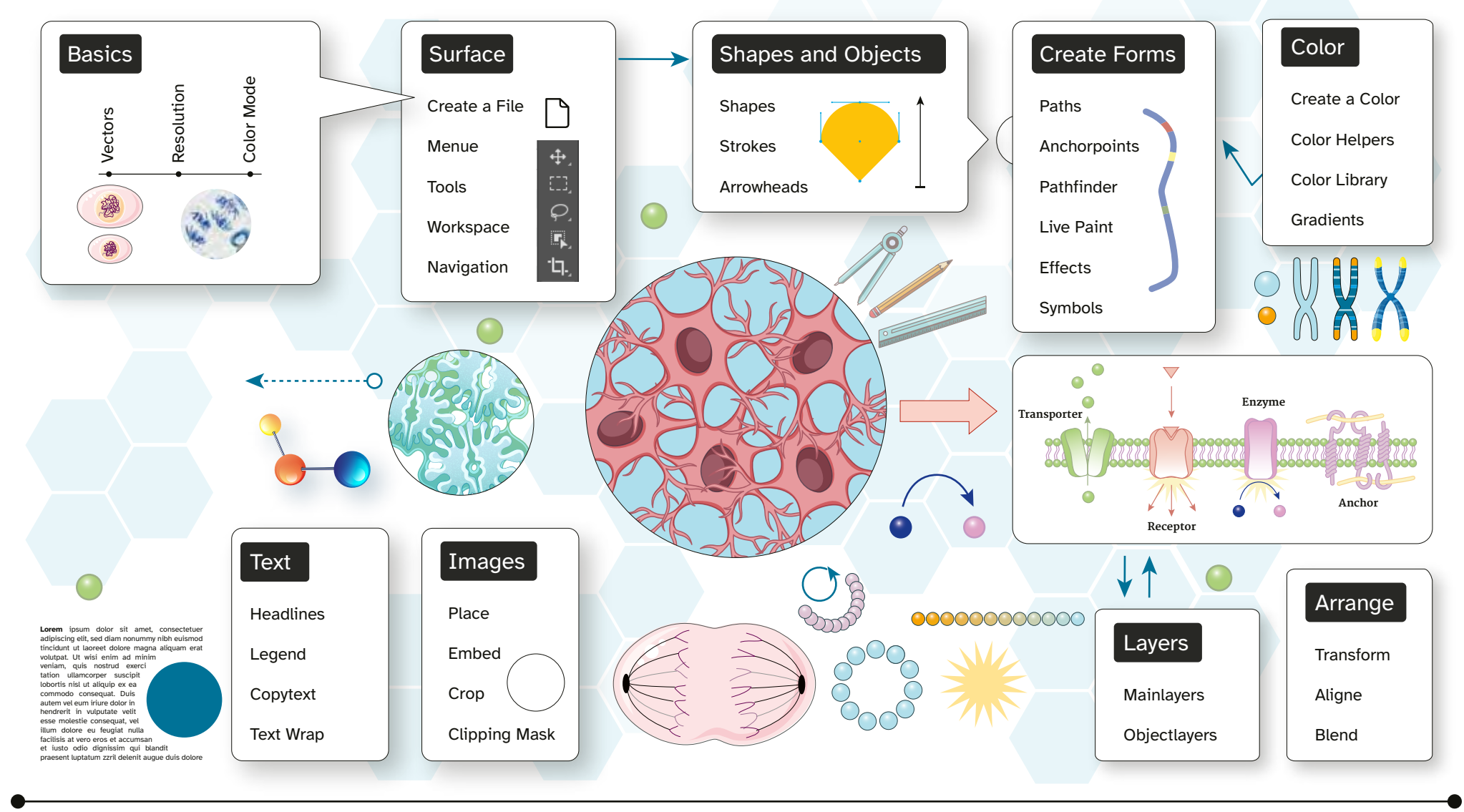

Course: Create a Sience Figure in Illustrator | **Date: 09.04.2024** Lecturer: Jana Wolf-Schadt

09:00 – 12:00 Shapes-Tools | Manage Colors and Gradients | Combine Shapes | Time to work independently 13:00 – 15:00 Improve your project | Time to work independently 16:00 – 17:00 Your questions about Illustrator